# **SimpleOpenNI Crack License Key Full**

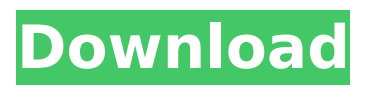

# **SimpleOpenNI Free Download (Latest)**

A wrapper for the OpenNI/NITE library to deliver a simple API to the used functions. SimpleOpenNI Cracked Version was created by Arnaud Fontaine (Arnaud.Fontaine at gaming.fu-berlin.de). The code is GPL. Compiling: The file 'package.xml' in the source folder contains information about how to compile simpleopenni and the dependencies. Please read the file manual in the source folder. How to compile: First download the source and extract it. In the source folder you find the Makefile and the package.xml. Open a command line and start a build: \curl -sSL -o simpleopenni-master.zip \zip -xvf simpleopenni-master.zip PKG\_INCLUDE=\$(PKG\_PATH)/openkinect/include/ PKG\_PATH=\$(PKG\_PATH) PKG\_PATH="\$(TOOLCHAIN)/bundle" PKG\_EXT="zip" PKG\_INCLUDE="\${PKG\_PATH}/include" PKG\_OPTIONAL\_COMPONENTS="\${PKG\_INCLUDE}/asyncore.h" PKG\_OPTIONAL\_COMPONENTS+="\${PKG\_INCLUDE}/asyncqueue.h" PKG\_OPTIONAL\_COMPONENTS+="\${PKG\_INCLUDE}/atomic.h" PKG\_OPTIONAL\_COMPONENTS+="\${PKG\_INCLUDE}/avformat.h" PKG\_OPTIONAL\_COMPONENTS+="\${PKG\_INCLUDE}/bitstream.h" PKG\_OPTIONAL\_COMPONENTS+="\${PKG\_INCLUDE}/bin\_dumper.h" PKG\_OPTIONAL\_COMPONENTS+="\${PKG\_INCLUDE}/brotli.h" PKG\_OPTIONAL\_COMPONENTS+="\${PKG\_INCLUDE}/buffer.h" PKG\_OPTIONAL\_COMPONENTS+="\${PK

### **SimpleOpenNI Serial Key X64**

SimpleOpenNI Cracked 2022 Latest Version is a simple OpenNI and NITE wrapper. It's intended for building applications that use SimpleOpenNI Free Download for scanning and do not require detailed OpenNI functionality. When receiving an event, functions to the current frame currently being captured are wrapped within SimpleOpenNI::callFunction(). It essentially acts as a thin wrapper around calling a function in the current frame. This provides seamless event dispatch, with the exception of 1 simple feature: the ability to call scanViewUpdate() and scanUpdate() without event by event

dispatching. This is currently not supported as this would require redoing all the event dispatching. Features: . Called during event dispatch and gives access to the event object . Assigns an ID to all events that are currently captured . Sets the event as requested and assigns a callback function for setting the requested event . Registers a callback function, once the event is received again (and the callback function is called) the callback will be cleared . Exposes events that are available at a specific state . Returns the current value of camera frame buffer . Extends the life of the capture loop . Casts the captured image to one specific format SimpleOpenNI also includes the SimpleOpenNI::IDDetector class that can automatically scan for any device available with device registration. This means that the normal OpenNI function scanViewUpdate is not supported. However, SimpleOpenNI provides an implementation of scanViewUpdate, that will search for all devices available with and register their IDs (if not already registered). It can only return the list of IDs but it can also update the user interface with the IDs in the order they were found. Feature: . scanViewUpdate() will get the device found and returns an IDList containing the IDs . scanViewUpdate() needs to be called every time a new frame is created by scan() . scanViewUpdate() keeps the IDList temporarily and clear it before returning. SimpleOpenNI is built on top of the OpenNI driver so OpenNI functionality is also available. SimpleOpenNI just wraps the functions to support nested calls. In general: To use SimpleOpenNI: . Set the host name in SimpleOpenNI::getHostname() . Set the device name in SimpleOpenNI::getDevice() . Set the required extension in SimpleOpenNI::getExtension() Example: "libsimpleopenni b7e8fdf5c8

# **SimpleOpenNI**

 $=$  $=$  $=$  $=$  $=$  $=$  $=$  $=$  $=$  $=$  $=$  $\le$  SimpleOpenNI is a simple wrapper for OpenNI and NITE libraries. It enables you to use the simple api to simple tasks like camera identification, motion tracking and processing. Downloads: ============ Official OpenNI and NITE released implementations Multiplatform OpenNI implemented versions SourceForge.net Installing OpenNI ================ To install OpenNI you need libusb version 1.0.18 and a recent version of libusb compiled for your platform. Normally this means you have to compile it yourself. In your OpenNI directory there's a file called libusb.h. This file is already included by everything OpenNI related, but if you have problems installing libusb, this file can be manually installed. You also need to have recent development packages installed. (I will look up the RPM packaging for Redhat based distributions) Some windows versions have good development versions of MSVC installed, but you need to find the right version. Start your OpenNI root directory and type the following to add the include directory and the build directory where the build system should place the .dll for windows: \$ mkdir -p \$OPENNI\_ROOT/include \$OPENNI\_ROOT/build \$ cd \$OPENNI\_ROOT \$ cp -r../libusb/include. \$ cp -r../libusb/build/freetype2/. \$ sed -i's,/opt/libusb-1.0/include,\$OPENNI\_ROOT/include,' \ \$OPENNI\_ROOT/libusb.h \$ cd../libusb \$ make -f winnt/makefile mingw32 Building OpenNI for windows is not that easy, many dependencies are missing and binaries are not included. You can try to compile the libraries you need yourself. You can find more information about OpenNI on windows at www.openkinect.org/wiki/index.php/Windows\_development Installing SimpleOpenNI ======================== SimpleOpenNI is designed to use simpleOpenNI to simplify things even more. You need a version of simpleOpenNI which is compiled for the same

#### **What's New in the SimpleOpenNI?**

SimpleOpenNI is a simple OpenNI and NITE wrapper. This libary itself

is still in the development phase. SimpleOpenNI is written by: Igor SkochinskyHistory of Weddell Crimson penguin in the Southern Ocean. The discovery of the southwest Atlantic Weddell seal has long fascinated scientists and also became a source of fascination for the world's press. The main reason for this interest was the discovery of Weddell seals in the strait between South Georgia and the Antarctic continent – one of the most remote sites on Earth. The opening of the strait in 1960 brought a new era in research and specifically in the study of this species. The Chilean Antarctic biologist Donald Gill named this species Weddell seal or sea elephant after the famous whaling captain Sir Ernest Henry Weddell, who first sighted it in 1821. In the following years numerous research expeditions into the area were established and especially the ships of the U.S. Fish and Wildlife Service led to the discovery of the southern population of Weddell seals. Between 1967 and 1967 more than 9,000 were landed in 40 ports in the Americas. This enormous number marked a cultural boom and led to the establishment of aquariums and zoos. Important for the research projects in the area of the Weddell seal was the discovery of the breeding grounds for this species. The Weddell seals live in the loose pack ice in the southwest Atlantic and the southeast Pacific. They breed in their second year. Approximately one hundred and fifty Weddell seals breed annually. The Weddell seal has long been known from the Balchen Peninsula of South Georgia, which opened in 1984. The new research base in the south Atlantic was established at Grytviken, whose construction required the construction of two accommodation and storage buildings for the scientists. At Grytviken, for nearly two decades dozens of researchers worked on the problem of the Weddell seal, which, until then, had been known only from the ice floes in the south Atlantic. \* During the last decades of the 19th and the beginning of the 20th century, the first scientific observations of Weddell seals were made. It was discovered that these giant pinnipeds usually travelled alone and could swim for seven months without ever leaving the pack ice. They did not hibernate as other species of seals do in winter. For the first time in the history

### **System Requirements For SimpleOpenNI:**

- Supported OS: Windows 7, Windows 8 and Windows 10. - Adobe AIR Version: 23 or later. - Supported Browser: Internet Explorer 9 or later, Chrome 22 or later, Firefox 16 or later, and Safari 5 or later. - Software: the latest version of the rendering software required (eg. Photoshop CC 2015 or newer) NOTE: The rendering software must support a "metafile" (or "EMF") format. To determine whether your software supports this format, select View > Properties, and then click the Advanced tab.

Related links:

<https://vincyaviation.com/engvert-with-license-code/> <https://rosaedu.com/shinepdf-crack-3264bit-latest/> <https://ig-link.com/visual-turing-machine-crack/> <https://turn-key.consulting/2022/07/04/search-monkey-crack-with-full-keygen-download/> [https://togetherwearegrand.com/wp](https://togetherwearegrand.com/wp-content/uploads/2022/07/Bitdefender_60Second_Virus_Scanner.pdf)[content/uploads/2022/07/Bitdefender\\_60Second\\_Virus\\_Scanner.pdf](https://togetherwearegrand.com/wp-content/uploads/2022/07/Bitdefender_60Second_Virus_Scanner.pdf) <https://fystop.fi/xecutor-formerly-x-ecutor-crack-with-serial-key-free-download/> <https://slitetitle.com/greek-radio-free-download-for-pc-latest/> <https://www.puremeditation.org/2022/07/04/sql-azure-odbc-driver-crack-latest-2022/> <https://lexcliq.com/alkitab-bible-study-2-9-1-torrent-x64-8/> [https://www.rehobothma.gov/sites/g/files/vyhlif4911/f/uploads/ma\\_building\\_code\\_on\\_swimming\\_pool](https://www.rehobothma.gov/sites/g/files/vyhlif4911/f/uploads/ma_building_code_on_swimming_pools.pdf) [s.pdf](https://www.rehobothma.gov/sites/g/files/vyhlif4911/f/uploads/ma_building_code_on_swimming_pools.pdf) <https://myvideotoolbox.com/engine-auto-parts-crack-registration-code-free-download-mac-win/> <https://speedhunters.al/wp-content/uploads/2022/07/fayrah.pdf> <https://ppm24x7.com/archives/52993> <https://www.webcard.irish/graph-a-ping-crack-for-pc-updated-2022/> <http://www.giffa.ru/who/r2fd-with-license-code-3264bit-2022/> <https://theangelicconnections.com/cat-and-fish-theme-crack-free-3264bit/> <https://www.reperiohumancapital.com/system/files/webform/ollsaka546.pdf> [https://catergate.com/wp](https://catergate.com/wp-content/uploads/2022/07/Lazar_Freezer_Crack_Serial_Number_Full_Torrent_For_PC_Latest.pdf)[content/uploads/2022/07/Lazar\\_Freezer\\_Crack\\_Serial\\_Number\\_Full\\_Torrent\\_For\\_PC\\_Latest.pdf](https://catergate.com/wp-content/uploads/2022/07/Lazar_Freezer_Crack_Serial_Number_Full_Torrent_For_PC_Latest.pdf) <https://gazetabilgoraj.pl/advert/dwl-7700ap-management-module-crack-for-windows/> <http://oag.uz/?p=27066>